## **Keeper Security: Additional Training Resources**

**System Instructions**

#### **Introduction**

The Keeper Security Training Resources listed below are links to resources available on the Keeper Security website. These materials were not created by NYSERDA and accessing these links will bring you to an external website not affiliated with NYSERDA. Additionally, not all training content available on the Keeper Security website will be displayed on this page. Only a handful of curated User Guides and Video Tutorials were included that represent a comprehensive overview of the Keeper Security application.

### User Guide Website

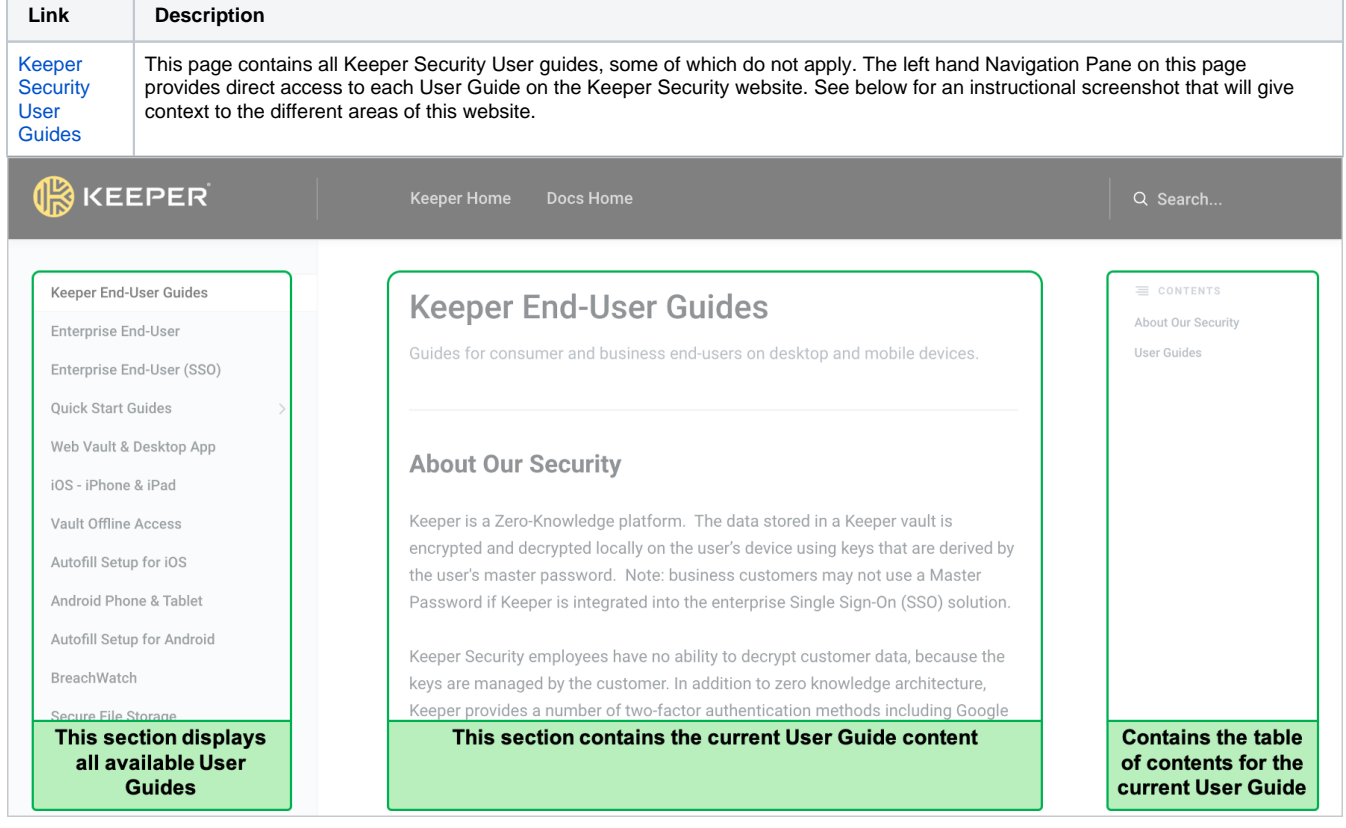

#### Curated User Guides

**Link Description**

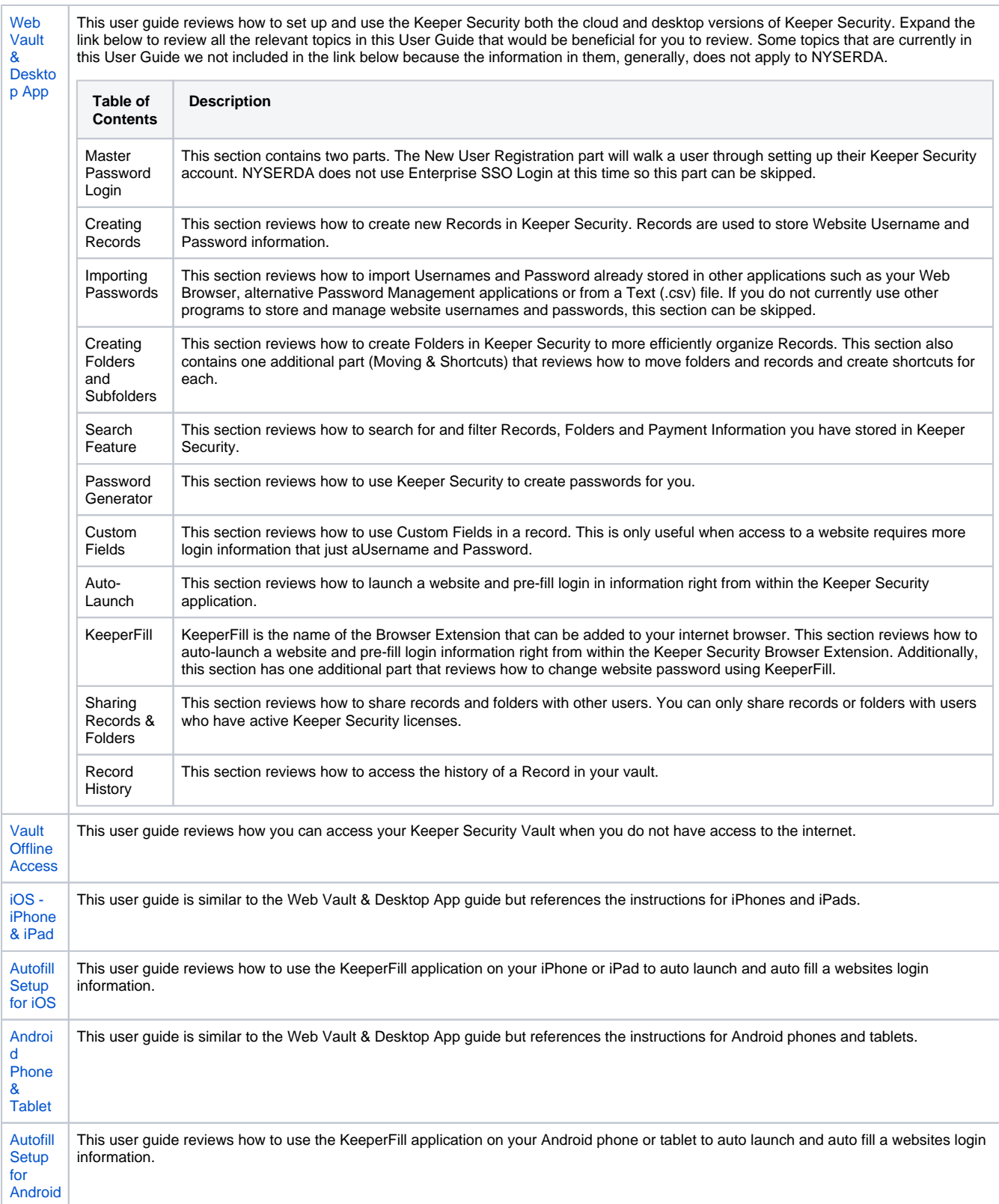

# Keeper Security Video Tutorials

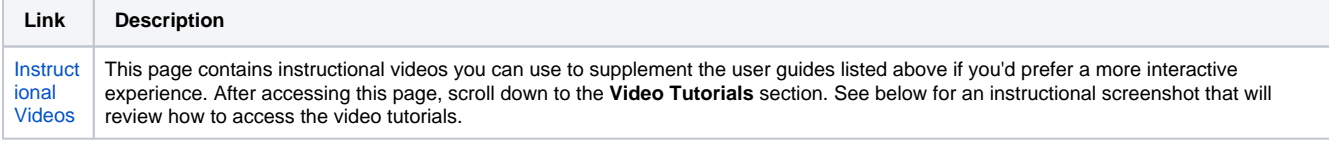

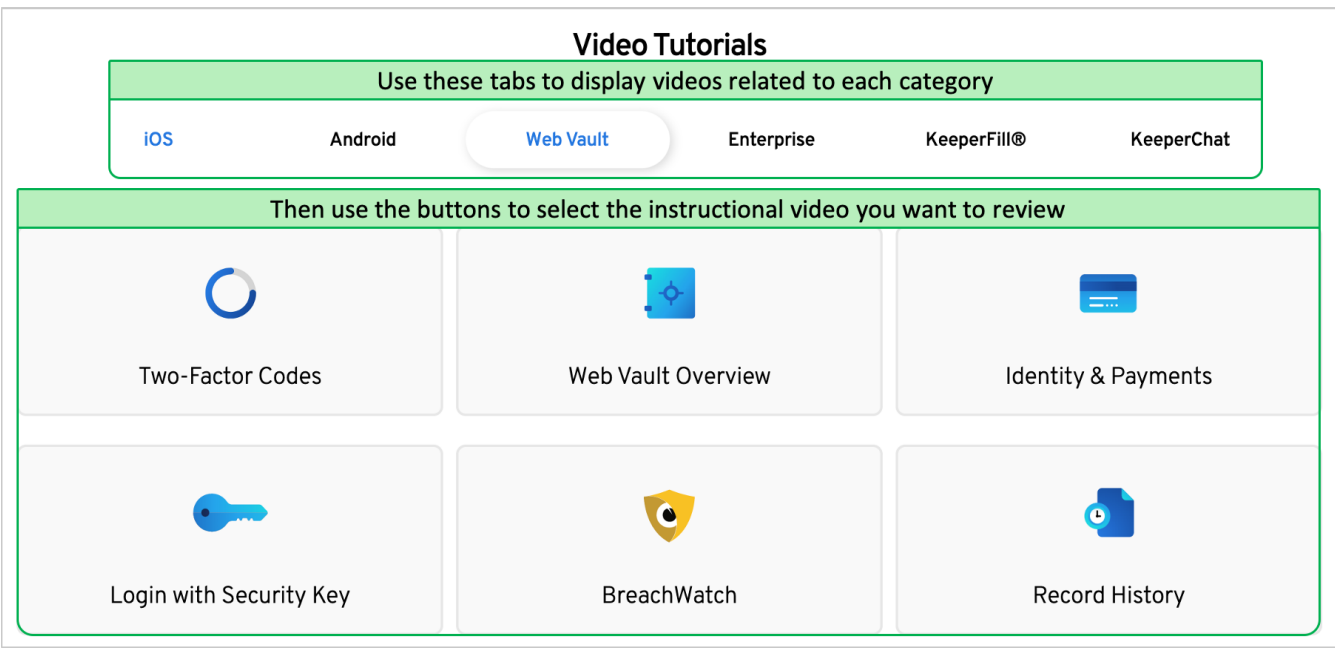

[Previous: Using the Browser Extension](https://knowledge.nyserda.ny.gov/display/ERDADSK/Keeper+Security%3A+Using+the+Browser+Extension) [Keeper Security Home](https://knowledge.nyserda.ny.gov/display/ERDADSK/Keeper+Security)